**AMMINISTRAZIONE CENTRALE** AREA DIDATTICA E SERVIZI AGLI STUDENTI UFFICIO CARRIERE STUDENTI

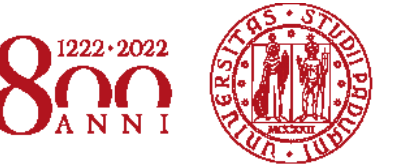

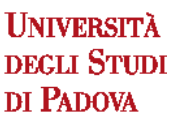

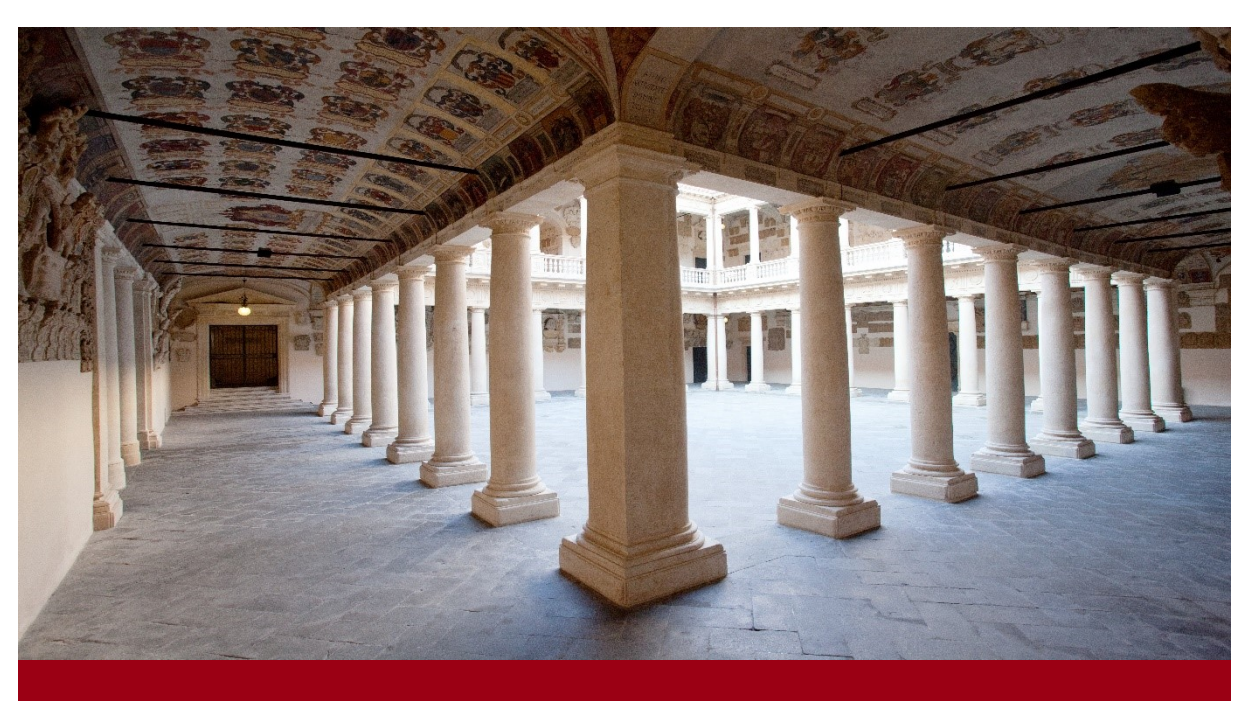

## SCUOLA DI PSICOLOGIA

# AVVISO DI AMMISSIONE A.A. 2022/23

Test TOLC-PSI CISIA Corsi di Laurea ad ACCESSO PROGRAMMATO erogati in lingua italiana

SCIENZE E TECNICHE PSICOLOGICHE

SCIENZE PSICOLOGICHE COGNITIVE E PSICOBIOLOGICHE

SCIENZE PSICOLOGICHE DELLO SVILUPPO, DELLA PERSONALITA' E DELLE RELAZIONI INTERPERSONALI

SCIENZE PSICOLOGICHE SOCIALI E DEL LAVORO

# **COME ISCRIVERSI**

IN 4 FACILI MOSSE (\*)

(\*) clicca sulle icone per approfondire

#### Sostieni il test TOLC-PSI

#### CONTROLLA LE DATE DISPONIBILI

Il test TOLC-PSI è un importante strumento di autovalutazione della preparazione nelle materie di ambito psicologico, ed è richiesto per l'ammissione ai Corsi di Laurea della scuola di Psicologia. Sostieni quanto prima il test e valuta la tua preparazione.

#### Preimmatricolazione on-line e selezioni

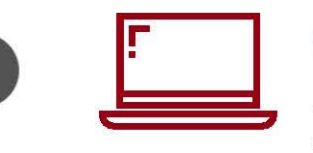

#### MODALITÀ E SCADENZE

Con la preimmatricolazione comunichi all'Università il tuo interesse all'iscrizione, partecipi alla selezione ed entri in graduatoria. Segui le istruzioni e rispetta le scadenze indicate nell'avviso di ammissione.

#### Immatricolazione on-line

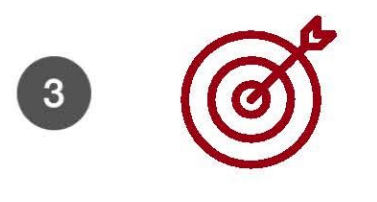

#### CONTROLLA LA TUA POSIZIONE IN GRADUATORIA

In caso di ammissione in una graduatoria puoi immatricolarti entro la scadenza prevista. Hai ottenendo l'idoneità ma non l'ammissione? Controlla le riassegnazioni ed eventualmente partecipa al ripescaggio!

#### **Attenzione all'OFA!**

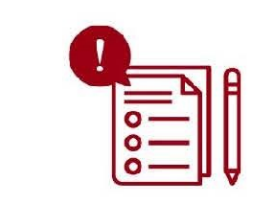

#### IL TOLC È INFERIORE ALLA SOGLIA RICHIESTA?

L'attribuzione dell'OFA verrà comunicata contestualmente alla pubblicazione delle graduatorie di merito: qualora ti venisse assegnato dovrai recuperarlo entro l'Anno Accademico in uno degli appelli disponibili. Se non riuscirai a superarlo, potrai ripetere il primo anno in qualità di ripetente fino all'assolvimento.

#### Leggi l'avviso di ammissione

#### PER OGNI INFORMAZIONE

Clicca sull'icona a sinistra per consultare il sommario completo: troverai tutte le informazioni necessarie per entrare in UNIPD!

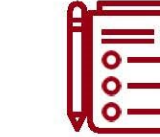

infografica

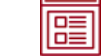

*NOTA BENE: L'indice è cliccabile e rimanda ai paragrafi del testo per facilitare la navigazione. Si raccomanda comunque di porre attenzione alle informazioni contenute nell'intero avviso di ammissione.* 

## <span id="page-2-0"></span>**SOMMARIO**

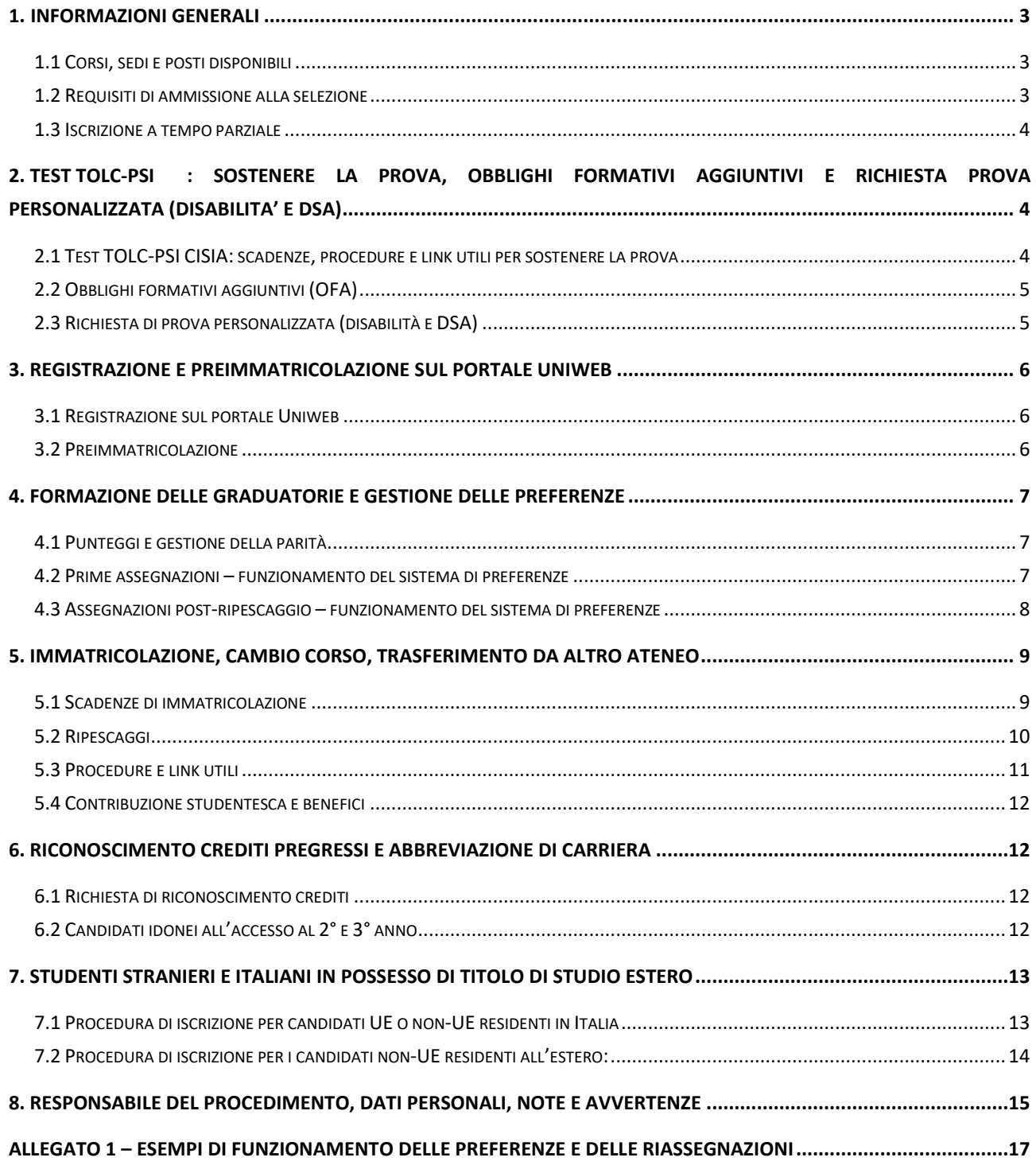

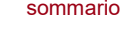

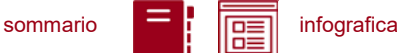

## <span id="page-3-0"></span>**1. INFORMAZIONI GENERALI**

Sono aperte le selezioni per i Corsi di Laurea ad accesso programmato, erogati in lingua italiana, della scuola di Psicologia<sup>1</sup> per l'anno accademico 2022/23.

La durata normale dei Corsi è di 3 anni e a conclusione degli studi viene conferita la Laurea.

Le informazioni relative agli insegnamenti attivi e il regolamento didattico sono disponibili alla pagina [https://didattica.unipd.it/.](https://didattica.unipd.it/)

#### <span id="page-3-1"></span>**1.1 Corsi, sedi e posti disponibili**

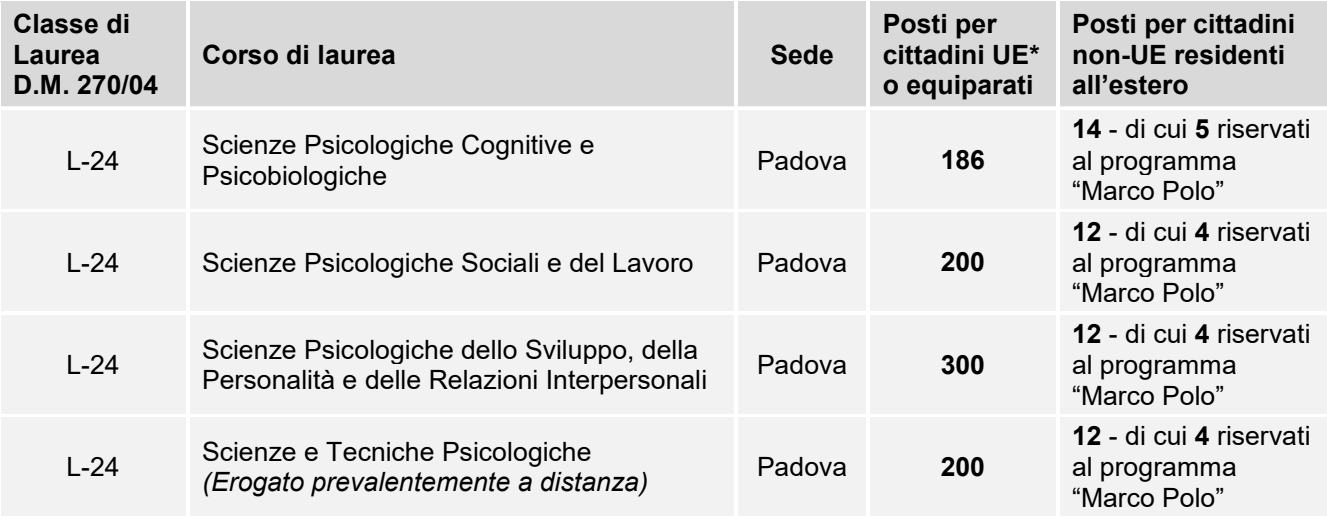

*\* dell'Unione Europea*

 $\overline{a}$ 

#### <span id="page-3-2"></span>**1.2 Requisiti di ammissione alla selezione**

Per essere ammessi, i candidati e le candidate<sup>2</sup> devono:

- 1. essere in possesso del **diploma di istruzione media superiore** o di un titolo di studio estero riconosciuto idoneo per l'accesso alla formazione universitaria secondo la normativa vigente [\(www.unipd.it/iscrizioni-studenti-internazionali\)](http://www.unipd.it/iscrizioni-studenti-internazionali);
- 2. sostenere un test **TOLC-PSI** [\(punto 2\)](#page-4-0) **dal 1° aprile 2022 al 2 settembre 2022**;
- 3. **preimmatricolarsi dal 18 luglio al 2 settembre 2022** [\(punto 3\)](#page-6-0). Gli studenti che utilizzano un titolo estero per l'accesso al corso devono seguire procedure e scadenze indicate al [punto 7.](#page-13-0)

**Attenzione**: L'ordine di completamento dei punti 2 e 3 è ininfluente ai fini dell'accesso, purché entrambe le operazioni siano completate entro i termini previsti.

<sup>1</sup> L'attivazione del primo anno dei Corsi di Laurea è subordinata all'accreditamento degli stessi secondo quanto previsto dal D.M. 1154/2021 "Autovalutazione, valutazione, accreditamento iniziale e periodico delle sedi e dei corsi di studio" e al raggiungimento di un numero minimo di preimmatricolazioni; pertanto se il Corso non sarà accreditato o se il numero di domande di preimmatricolazione presentate sarà inferiore a 30 (5 per ogni curriculum), il Corso non verrà attivato. Tutte le informazioni relative all'attivazione del corso sono pubblicate all'indirizzo internet www.unipd.it. 2 D'ora in avanti i termini relativi a persone sono riportati nella forma maschile al solo fine di garantire una migliore leggibilità del testo ma si riferiscono indistintamente a tutti i generi.

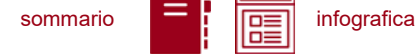

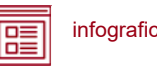

#### <span id="page-4-1"></span>**1.3 Iscrizione a tempo parziale**

È possibile fare richiesta di iscrizione a tempo parziale per motivi familiari, di lavoro o di salute. Maggiori informazioni in merito sono disponibili alla pagina [www.unipd.it/contribuzione-benefici.](http://www.unipd.it/contribuzione-benefici)

## <span id="page-4-0"></span>**2. TEST TOLC-PSI: SOSTENERE LA PROVA, OBBLIGHI FORMATIVI AGGIUNTIVI E RICHIESTA PROVA PERSONALIZZATA (DISABILITA' E DSA)**

Il test TOLC-PSI è il test necessario all'ammissione ai Corsi di Laurea del presente avviso. Viene erogato sul portale [www.cisiaonline.it](http://www.cisiaonline.it/) da parte del CISIA, un consorzio di Atenei italiani.

#### <span id="page-4-2"></span>**2.1 Test TOLC-PSI CISIA: scadenze, procedure e link utili per sostenere la prova**

Il test TOLC-PSI è considerato valido ai fini dell'ammissione **solo se sostenuto**

#### **dal 1° aprile al 2 settembre 2022**.

**Attenzione:** Il solo sostenimento del test TOLC non è condizione sufficiente per l'accesso ai corsi: è necessaria anche la **preimmatricolazione**, come riportato al [punto 1.2.](#page-3-2)

Il test può essere svolto al massimo una volta per ogni mese solare, anche dall'estero. Si può selezionare la sede "Padova" per sostenere il test presso un'aula virtuale (TOLC@CASA) o reale (TOLC all'Università) gestita dall'Università degli Studi di Padova. Il test è comunque valido anche se viene sostenuto, in modalità "@casa" o "all'Università", presso un altro ateneo consorziato e presente [nella lista delle sedi aderenti del sito CISIA.](https://www.cisiaonline.it/area-tematica-tolc-cisia/home-tolc-generale/)

Nel caso in cui sia stato sostenuto più di un test TOLC-PSI, ai fini della formazione della graduatoria verrà considerato **l'ultimo sostenuto** in ordine cronologico entro le scadenze previste, indipendentemente dal risultato conseguito nei precedenti.

L'acquisizione del punteggio del TOLC avverrà automaticamente tramite **codice fiscale**, che deve risultare identico sul portale **Uniweb** [\(punto 3.1\)](#page-6-1) e sul **portale CISIA.** 

**Attenzione:** la compilazione errata del proprio codice fiscale non consentirà l'acquisizione dei punteggi, pregiudicando l'ammissione al Corso di Laurea prescelto.

**Iscrizione** al test di ammissione TOLC: [https://tolc.cisiaonline.it/studenti\\_tolc/user\\_test\\_tolc.php](https://tolc.cisiaonline.it/studenti_tolc/user_test_tolc.php)

**Struttura** dei test TOLC e **conoscenze** richieste (Syllabus): [www.cisiaonline.it/area-tematica-tolc-cisia/home-tolc-generale](http://www.cisiaonline.it/area-tematica-tolc-cisia/home-tolc-generale)

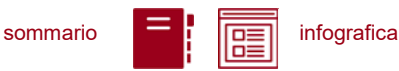

**Date e sedi** per l'erogazione dei test TOLC: [tolc.cisiaonline.it/calendario.php](https://tolc.cisiaonline.it/calendario.php)

**Regolamenti e commissione d'esame** TOLC Studenti e TOLC@CASA Studenti: [www.cisiaonline.it/area-tematica-tolc-cisia/regolamenti/](http://www.cisiaonline.it/area-tematica-tolc-cisia/regolamenti/)

**Informazioni generali**, **avvisi e date** delle prove organizzate dall'Ateneo: [www.unipd.it/TOLC](http://www.unipd.it/TOLC)

#### **Contatti e assistenza**

Per l'utilizzo del portale CISIA e la prenotazione del TOLC: [helpdesk.cisiaonline.it](https://helpdesk.cisiaonline.it/) Per problemi con il caricamento dei risultati del test TOLC nell'area riservata Uniweb: [immatricolazioni.studenti@unipd.it](mailto:immatricolazioni.studenti@unipd.it)

#### <span id="page-5-0"></span>**2.2 Obblighi formativi aggiuntivi (OFA)**

Nel caso in cui sia stato sostenuto più di un test TOLC, per l'attribuzione degli OFA viene preso in considerazione il TOLC-PSI con il quale è stata redatta la graduatoria, ovvero l'ultimo svolto in ordine cronologico entro le scadenze. La soglia minima di punteggio per l'attribuzione dell'OFA viene resa nota al momento della pubblicazione delle graduatorie.

Gli studenti a cui è stato attribuito l'OFA devono sostenere e superare un apposito test **entro il 30 settembre 2023**; chi non avrà assolto gli obblighi formativi entro tale data potrà iscriversi nuovamente al primo anno in qualità di ripetente, fino all'assolvimento.

Maggiori informazioni sull'attribuzione dell'OFA e le sue implicazioni per la propria carriera sono disponibili nel regolamento didattico del corso di proprio interesse, alla pagina [didattica.unipd.it.](https://didattica.unipd.it/)

#### <span id="page-5-1"></span>**2.3 Richiesta di prova personalizzata (disabilità e DSA)**

I candidati con disabilità o disturbi specifici dell'apprendimento (DSA) possono, all'interno della procedura di iscrizione sul portale CISIA [\(punto 2.1\)](#page-4-2), richiedere una prova di ammissione con supporti personalizzati allegando la seguente documentazione:

- certificazione ai sensi della Legge 104/1992 (l'ultima rilasciata in ordine di tempo);
- certificazione di invalidità civile (l'ultima rilasciata in ordine di tempo);
- diagnosi certificativa di DSA rilasciata da non più di 3 anni, oppure in epoca successiva al compimento del diciottesimo anno di vita, da strutture sanitarie locali o da Enti e professionisti accreditati con il servizio sanitario regionale;
- copia di un documento di riconoscimento in corso di validità;
- dichiarazione sostitutiva dell'atto di notorietà in cui il candidato/la candidata dichiara che quanto attestato nel certificato non è stato revocato, sospeso o modificato, utilizzando la modulistica reperibile alla pagina [www.unipd.it/accoglienza-prove-ingresso.](http://www.unipd.it/accoglienza-prove-ingresso)

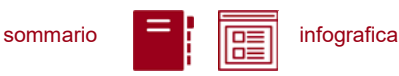

In base alla documentazione presentata verranno valutati, previo eventuale colloquio con personale dedicato e con modalità da concordare, i supporti per la prova. Si consiglia pertanto di contattare l'Ufficio Servizi agli Studenti - Inclusione con largo anticipo rispetto alla sessione del test prescelta, inviando una e-mail a [inclusione.studenti@unipd.it](file:///C:/Users/bastmel93785/AppData/Local/Microsoft/Windows/INetCache/Content.Outlook/AppData/Local/Microsoft/Windows/INetCache/Content.Outlook/H6V7WXCR/inclusione.studenti@unipd.it)

## <span id="page-6-0"></span>**3. REGISTRAZIONE E PREIMMATRICOLAZIONE SUL PORTALE UNIWEB**

La domanda di preimmatricolazione si compila accedendo al portale [www.uniweb.unipd.it](http://www.uniweb.unipd.it/)

#### **dalle ore 12:00 del 18 luglio alle ore 12:00 del 2 settembre 2022**

#### <span id="page-6-1"></span>**3.1 Registrazione sul portale Uniweb**

Nel caso in cui si acceda per la prima volta ad Uniweb, è necessario creare una nuova utenza cliccando su [www.uniweb.unipd.it](http://www.uniweb.unipd.it/) e su *Menu Registrazione*.

Al termine della registrazione si ricevono via e-mail nome utente e codice di attivazione con cui accedere alla pagina [uniweb.unipd.it/password/index.php/it/utenti/identifica/azione/a,](https://uniweb.unipd.it/password/index.php/it/utenti/identifica/azione/a) dove verrà richiesto di impostare tre domande di sicurezza e una password. Col nome utente ottenuto e la password impostata si può accedere alla propria area riservata.

Per problemi di accesso è possibile contattare il Call Centre di Ateneo [\(www.unipd.it/callcentre\)](http://www.unipd.it/callcentre).

**Attenzione:** L'indirizzo e-mail personale inserito nel proprio profilo Uniweb è il canale di comunicazione attraverso il quale vengono fornite eventuali scadenze e istruzioni utili per l'accesso al corso. Le e-mail inviate a tale scopo hanno valore di comunicazione ufficiale.

#### <span id="page-6-2"></span>**3.2 Preimmatricolazione**

Per preimmatricolarsi è necessario accedere a [www.uniweb.unipd.it](http://www.uniweb.unipd.it/) e cliccare sulle voci *Didattica Preimmatricolazione ad accesso programmato Tipo Corso "Corso di Laurea" Scuola di Psicologia - Corsi di laurea in lingua italiana* indicando al massimo **3 Corsi di Laurea di interesse, in ordine di preferenza**. È possibile modificare le preferenze fino alla scadenza delle preimmatricolazioni, alle ore 12:00 del 2 settembre 2022.

**Attenzione:** il sistema di scorrimento delle graduatorie prevede che vengano eliminate le scelte inferiori qualora si risulti "ammessi" in quelle superiori (come indicato ai [punti 4.2 e](#page-7-1) 4.3); si invita quindi a prestare attenzione alla loro scelta, in quanto l'ordine indicato è vincolante e non potrà essere modificato dopo la chiusura delle preimmatricolazioni.

<span id="page-6-3"></span>**Contatti e assistenza***:* [www.unipd.it/immatricolazioni](http://www.unipd.it/immatricolazioni) e [www.unipd.it/callcentre](http://www.unipd.it/callcentre)

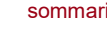

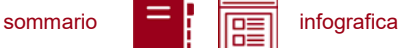

## **4. FORMAZIONE DELLE GRADUATORIE E GESTIONE DELLE PREFERENZE**

#### <span id="page-7-0"></span>**4.1 Punteggi e gestione della parità**

Le graduatorie vengono redatte utilizzando il punteggio totale ottenuto nel test TOLC-PSI [\(punto 2\)](#page-4-0) considerando le sezioni di "Comprensione del testo", "Matematica di base", "Biologia", "Ragionamento verbale", "Ragionamento numerico" ed **escludendo** il punteggio ottenuto nella sezione di Inglese. Le risposte ai quesiti vengono valutate come segue:

- risposta esatta:  $+1$  punto
- risposta errata: 0,25 punti
- risposta non data: 0 punti

**Attenzione:** nel caso in cui sia stato sostenuto più di un test TOLC-PSI [\(punto 2\)](#page-4-0) ai fini della formazione delle graduatorie verrà considerato l'ultimo sostenuto in ordine cronologico, indipendentemente dal risultato conseguito nei precedenti.

La graduatoria generale verrà redatta in ordine di punteggio; le graduatorie per l'accesso ai **singoli corsi** [\(punti 1.1\)](#page-3-1) saranno redatte in ordine di punteggio e terranno conto delle preferenze espresse in fase di preimmatricolazione [\(punto](#page-6-2)  $3.2$ ) come indicato ai punti  $4.2 e 4.3$ .

In caso di parità, prevarranno i candidati con punteggi più elevati nelle seguenti sezioni test TOLC-PSI, nel seguente ordine di priorità:

- 1) Ragionamento numerico, Ragionamento verbale, Comprensione del testo;
- 2) Matematica di base;
- 3) Biologia.

In caso di ulteriore parità, verrà data precedenza al candidato più giovane.

#### <span id="page-7-1"></span>**4.2 Prime assegnazioni – funzionamento del sistema di preferenze**

Nel corso delle prime assegnazioni [\(punto 5.1\)](#page-9-1), a seconda della scelta per cui si è risultati vincitori, sarà possibile procedere secondo i seguenti criteri:

- **1. ammessi al corso indicato come 1ª scelta** (priorità 1): la seconda e la terza scelta vengono definitivamente annullate. Le possibilità sono 2:
	- A. immatricolarsi al corso di 1ª scelta entro le scadenze indicate dall'assegnazione in cui si risulta ammessi;
	- B. non immatricolarsi al corso di 1ª scelta entro le scadenze indicate dall'assegnazione in cui si risulta ammessi: il posto della 1ª scelta che era stato vinto si perde, e viene rimesso a concorso nelle riassegnazioni successive. Non è più possibile immatricolarsi a nessuna delle scelte indicate per l'a.a. 2022/23.

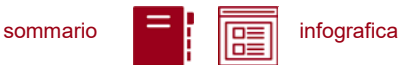

- **2. ammessi al corso indicato come 2ª scelta** (priorità 2): la 3ª scelta viene definitivamente annullata. Le possibilità sono 2:
	- A. immatricolarsi al corso di 2ª scelta entro le scadenze indicate dall'assegnazione in cui si risulta ammessi: si conserva il diritto di passare, qualora ammessi, al corso di 1ª scelta fino all'assegnazione del 26/9/2022 ma non si potrà partecipare ai ripescaggi;
	- B. non immatricolarsi al corso di 2ª scelta entro le scadenze indicate dall'assegnazione in cui si risulta ammessi: il posto della 2ª scelta che era stato vinto si perde, e viene rimesso a concorso nelle riassegnazioni successive. Si conserva il diritto di immatricolarsi, qualora ammessi, solo al corso di 1ª scelta. È inoltre possibile partecipare ai ripescaggi, nelle modalità indicate al [punto 5.2.](#page-10-0)
- **3. ammessi al corso indicato come 3ª scelta** (priorità 3): tutte le scelte rimangono valide. Le possibilità sono 2:
	- A. immatricolarsi al corso di 3ª scelta entro le scadenze indicate dall'assegnazione in cui si risulta ammessi: si conserva il diritto di passare, qualora ammessi, al corso di 1ª o 2ª scelta fino all'assegnazione del 26/9/2022 ma non si potrà partecipare ai ripescaggi;
	- B. non immatricolarsi al corso di 3ª scelta entro le scadenze indicate dall'assegnazione in cui si risulta ammessi: il posto della 3ª scelta che era stato vinto si perde, e viene rimesso a concorso nelle riassegnazioni successive. Si conserva il diritto di immatricolarsi, qualora ammessi, solo ai corsi di 1ª o 2ª scelta. È inoltre possibile partecipare ai ripescaggi, come indicato al [punto 5.2.](#page-10-0)
- **4. i candidati non ammessi in alcuna preferenza** mantengono la loro posizione in graduatoria e possono diventare ammessi nei successivi scorrimenti.

Nell'[Allegato](#page-17-0) 1 sono disponibili alcuni **esempi sul funzionamento delle preferenze**.

#### <span id="page-8-0"></span>**4.3 Assegnazioni post-ripescaggio – funzionamento del sistema di preferenze**

Nel corso delle assegnazioni post ripescaggio [\(punto 5.2\)](#page-10-0), a seconda della scelta per cui si è risultati vincitori, sarà possibile procedere secondo i seguenti criteri:

- **1. ammessi al corso indicato come 1ª scelta** (priorità 1): la seconda e la terza scelta vengono definitivamente annullate. Le possibilità sono 2:
	- A. immatricolarsi al corso di 1ª scelta entro le scadenze indicate dall'assegnazione in cui si risulta ammessi;
	- B. non immatricolarsi al corso di 1ª scelta entro le scadenze indicate dall'assegnazione in cui si risulta ammessi: il posto della 1ª scelta che era stato vinto si perde, e viene rimesso a concorso nelle riassegnazioni successive. Non è più possibile immatricolarsi a nessuna delle scelte indicate per l'a.a. 2022/23.

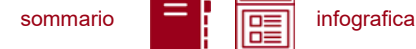

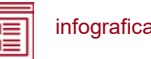

- **2. ammessi al corso indicato come 2ª scelta** (priorità 2): la 3ª scelta viene definitivamente annullata. Le possibilità sono 2:
	- A. immatricolarsi al corso di 2ª scelta entro le scadenze indicate dall'assegnazione in cui si risulta ammessi. Si verrà esclusi dalla graduatoria del corso di 1ª scelta e si perderà il diritto di accedervi.
	- B. non immatricolarsi al corso di 2ª scelta entro le scadenze indicate dall'assegnazione in cui si risulta ammessi: il posto della 2ª scelta che era stato vinto si perde, e viene rimesso a concorso nelle riassegnazioni successive. Si conserva il diritto di immatricolarsi, solo qualora ammessi, al corso di 1ª scelta.
- **3. ammessi al corso indicato come 3ª scelta** (priorità 3): tutte le scelte rimangono valide. Le possibilità sono 2:
	- A. immatricolarsi al corso di 3ª scelta entro le scadenze indicate dall'assegnazione in cui si risulta ammessi. Si verrà esclusi dalle graduatorie dei corsi di 1ª o 2ª scelta e si perderà il diritto di accedervi.
	- B. non immatricolarsi al corso di 3ª scelta entro le scadenze indicate dall'assegnazione in cui si risulta ammessi: il posto della 3ª scelta che era stato vinto si perde, e viene rimesso a concorso nelle riassegnazioni successive. Si conserva il diritto di immatricolarsi, solo qualora ammessi, ai corsi di 1ª o 2ª scelta.
- **4. i candidati non ammessi in alcuna preferenza** mantengono la loro posizione in graduatoria e possono diventare ammessi nei successivi scorrimenti.

Nell'[Allegato](#page-17-0) 1 sono disponibili alcuni **esempi sul funzionamento delle preferenze**.

## <span id="page-9-0"></span>**5. IMMATRICOLAZIONE, CAMBIO CORSO, TRASFERIMENTO DA ALTRO ATENEO**

#### <span id="page-9-1"></span>**5.1 Scadenze di immatricolazione**

Per potersi immatricolare, cambiare corso o trasferirsi da altro Ateneo è necessario:

- **essersi preimmatricolati** [\(punto 2\)](#page-6-0) entro la scadenza indicata;
- **aver sostenuto il TOLC-PSI** (punto 3) entro la scadenza indicata ed essere risultati ammessi nelle graduatorie di merito o nelle successive riassegnazioni o ripescaggi.

La domanda di immatricolazione, cambio corso o trasferimento da altro Ateneo va presentata nelle date indicate nella tabella sottostante, a seconda del momento in cui si risulta ammessi nella graduatoria ed in base alla preferenza in cui si risulta vincitori secondo quanto indicato al [punto 4.2.](#page-7-1) Le procedure da seguire per presentare la domanda sono indicate al [punto 5.3.](#page-11-0)

**Attenzione:** La pubblicazione delle graduatorie e delle relative riassegnazioni nelle pagine web di Ateneo indicate ha valore di comunicazione ufficiale agli interessati.

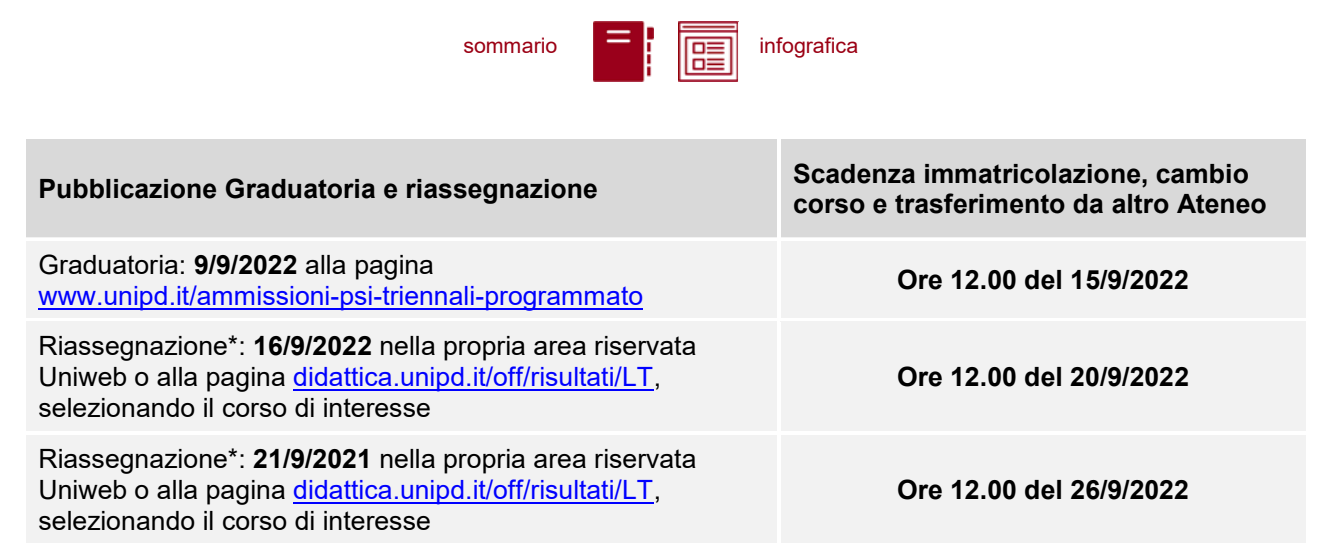

*\*La riassegnazione è vincolata all'effettiva presenza di posti disponibili da assegnare nel Corso di studi.*

Coloro che non risultano immatricolati a nessun corso e le cui posizioni in graduatoria non siano state annullate durante queste prime assegnazioni possono partecipare ai ripescaggi, come indicato al punto successivo.

**Attenzione:** dopo il termine delle procedure di immatricolazione dell'ultima assegnazione (26/9/2022), e prima dell'inizio delle operazioni di ripescaggio (29/9/2022), verranno annullate d'ufficio le preferenze ancora attive di chi risulta già immatricolato ad uno dei corsi del presente avviso per l'a.a. 2022/23, indipendentemente dalla scelta a cui si è immatricolato. Maggiori informazioni sul funzionamento delle preferenze sono disponibili al [punto 4.2.](#page-7-1)

#### <span id="page-10-0"></span>**5.2 Ripescaggi**

Dopo **l'annullamento d'ufficio** delle preferenze ancora attive di chi risulta già immatricolato ad uno dei Corsi del presente avviso, si procederà alle operazioni di ripescaggio.

La procedura di ripescaggio consiste nella dichiarazione di interesse da parte del candidato a partecipare agli ulteriori scorrimenti per l'accesso ai Corsi del presente avviso. Gli eventuali posti vacanti verranno pubblicati alla pagina [www.unipd.it/ammissioni-psi-triennali-programmato](http://www.unipd.it/ammissioni-psi-triennali-programmato) il **29/9/2022**.

Può presentare domanda di ripescaggio chi ha partecipato alla selezione rispettando quanto indicato al [punto 1.2,](#page-3-2) e:

- non risulti "annullato", per non aver presentato domanda di immatricolazione, cambio corso o trasferimento entro i termini delle prime assegnazioni [\(punto 5.1\)](#page-9-1);
- non abbia già presentato domanda di immatricolazione, cambio corso o trasferimento per una delle scelte in cui è risultato vincitore durante le prime assegnazioni [\(punto 5.1\)](#page-9-1) **indipendentemente** dal fatto che si tratti della prima, seconda o terza scelta.

La procedura verrà attivata anche nel caso di esaurimento dei posti disponibili per far fronte ad eventuali variazioni o aggiornamenti delle posizioni incluse nelle successive assegnazioni (ad esempio, la rinuncia alla posizione da parte di studenti vincitori).

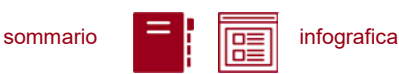

La domanda va presentata **dal giorno 29/9/2022 entro le ore 12.00 del 3/10/2022** tramite la propria area riservata [Uniweb](http://www.uniweb.unipd.it/) cliccando su *Didattica Preimmatricolazione ad accesso programmato***.**

**Attenzione:** il mancato rispetto dei termini per presentare la domanda di ripescaggio comporta l'esclusione dalle riassegnazioni.

La domanda di immatricolazione, cambio corso o trasferimento da altro Ateneo va presentata nelle date indicate nella tabella sottostante, a seconda del momento in cui si risulta ammessi nella graduatoria ed in base alla preferenza in cui si risulta vincitori secondo quanto indicato al [punto 4.3.](#page-8-0) Le procedure da seguire per presentare la domanda sono indicate al [punto 5.3.](#page-11-0)

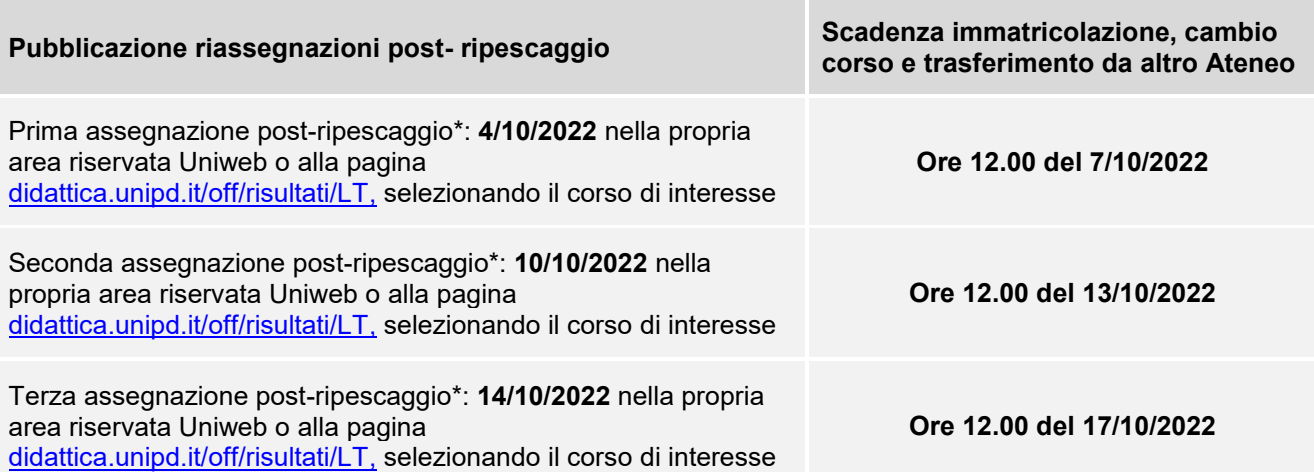

*\*Le riassegnazioni sono vincolate all'effettiva presenza di posti disponibili da assegnare nel Corso di studi.*

#### <span id="page-11-0"></span>**5.3 Procedure e link utili**

Le modalità di accettazione del posto e iscrizione al corso sono le seguenti:

- **Immatricolazione:** accedere a [www.uniweb.unipd.it](http://www.uniweb.unipd.it/) e cliccare sulle voci *Didattica*  $\rightarrow$ *Immatricolazione Tipo Corso "Corso di Laurea"*;
- **Cambio corso:** seguire le indicazioni per i corsi ad accesso programmato pubblicate alla pagina [www.unipd.it/cambi-corso-ordinamento;](http://www.unipd.it/cambi-corso-ordinamento)
- **Trasferimento da altro Ateneo**: seguire le indicazioni per i corsi ad accesso programmato pubblicate alla pagina [www.unipd.it/trasferirsi-altro-ateneo;](http://www.unipd.it/trasferirsi-altro-ateneo)
- **Immatricolazione contemporanea a più corsi – istanza di incompatibilità**: seguire le indicazioni riportate al seguente documento: [www.unipd.it/node/78294.](http://www.unipd.it/node/78294)

Ulteriori Informazioni sulle procedure di iscrizione ai corsi ed altre casistiche sono disponibili al seguente documento: [www.unipd.it/node/59918.](http://www.unipd.it/node/59918)

**Attenzione:** il mancato rispetto delle scadenze e dei termini delle procedure indicate e del contestuale pagamento della prima rata equivale a rinuncia al posto, che verrà rimesso a concorso nelle selezioni o riassegnazioni successive.

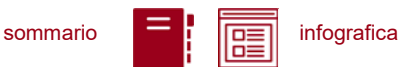

Tutte le procedure di iscrizione finale al corso risulteranno effettive solo in seguito al perfezionamento da parte dell'Ufficio carriere studenti - Settore Immatricolazioni.

**Contatti e assistenza:** [www.unipd.it/immatricolazioni](http://www.unipd.it/immatricolazioni) e [www.unipd.it/callcentre](http://www.unipd.it/callcentre)

#### <span id="page-12-0"></span>**5.4 Contribuzione studentesca e benefici**

Per le nuove immatricolazioni l'importo della prima rata della contribuzione universitaria, per l'a.a. 2022/2023, è pari a 192,00 euro (di cui: 176,00 Euro di tassa regionale per il diritto allo studio universitario e 16,00 Euro di imposta di bollo). A studentesse e studenti con invalidità compresa fra il 66% e il 100% o con certificazione ai sensi della legge n. 104 (art. 3, comma 1), è riservato un esonero totale, che comporta il solo pagamento dell'imposta di bollo, di euro 16,00.

Ulteriori informazioni su rate, pagamenti e borse di studio sono disponibili alla pagina [www.unipd.it/contribuzione-benefici.](http://www.unipd.it/contribuzione-benefici)

## <span id="page-12-1"></span>**6. RICONOSCIMENTO CREDITI PREGRESSI E ABBREVIAZIONE DI CARRIERA**

#### <span id="page-12-2"></span>**6.1 Richiesta di riconoscimento crediti**

Per il riconoscimento di crediti già acquisiti e l'abbreviazione di carriera deve essere presentata una domanda di valutazione preventiva on line (indicativamente, tra giugno e la prima metà di luglio 2022). Modalità e scadenze verranno pubblicate entro giugno 2022 alla pagina [www.unipd.it/domanda-valutazione.](http://www.unipd.it/domanda-valutazione)

La commissione incaricata emetterà una delibera contenente l'elenco delle attività formative/crediti riconosciuti e l'anno di ammissione proposto, con il seguente criterio:

- riconoscimento **minore o uguale a 41 CFU**  $\rightarrow$  1° anno;
- riconoscimento **compreso tra 42 e 71 CFU** → 2° anno;
- riconoscimento **maggiore o uguale a 72 CFU** → 3° anno.

Chi verrà proposto per l'ammissione al primo anno con un numero di CFU pari o inferiore a 41, dovrà partecipare alla selezione come indicato al [punto 1.2,](#page-3-2) senza alcuna differenza rispetto a chi non ha presentato la domanda di riconoscimento crediti. I crediti riconosciut

#### <span id="page-12-3"></span>**6.2 Candidati idonei all'accesso al 2° e 3° anno**

Nel caso in cui il numero degli *idonei*<sup>3</sup> all'accesso al 2° e 3° anno di un corso superi il numero dei posti disponibili, potranno immatricolarsi al 2° e 3° anno solo i candidati *ammessi*<sup>4</sup> .

 $3$  Un candidato è idoneo se nella delibera la commissione propone l'ammissione al 2° o 3° anno.

<sup>4</sup> Un candidato è ammesso se, oltre ad essere idoneo, si colloca in posizione utile in graduatoria.

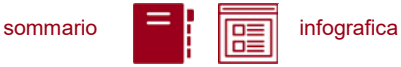

Per l'ammissione a ciascun anno di corso di ciascuno dei corsi del presente avviso verrà redatta una graduatoria di merito, in ordine di punteggio, sulla base dei CFU e voti degli esami riconosciuti integralmente (ai fini della graduatoria le convalide parziali non vengono considerate). Possono essere riconosciuti solo gli esami già sostenuti e registrati al momento della presentazione dell'istanza di riconoscimento dei crediti. Il punteggio viene calcolato come segue:

- Il voto di ciascun esame riconosciuto viene moltiplicato per i relativi CFU (nel calcolo, il voto 30/30 e lode viene contato come 33);
- i prodotti così ottenuti vengono quindi sommati;
- $\bullet$  il risultato di tale somma verrà moltiplicato per la media ponderata dei voti degli esami riconosciuti.

Le graduatorie per l'accesso ad anni successivi al primo vengono pubblicate alla pagina [www.unipd.it/ammissioni-psi-triennali-programmato](http://www.unipd.it/ammissioni-psi-triennali-programmato) entro la chiusura delle preimmatricolazioni [\(punto 3\)](#page-6-0).

Dopo aver ricevuto la delibera di riconoscimento crediti ed essere risultati ammessi nelle eventuali graduatorie per l'accesso ad anni successivi al primo, le scadenze per completare le procedure di accesso ai corsi sono le seguenti:

- immatricolazione: dal 18 luglio al 30 settembre 2022;
- trasferimento in ingresso: dal 18 luglio al 30 settembre 2022;
- cambio corso: dal 1° al 30 settembre 2022.

Per l'ammissione si procede in ordine di graduatoria; nel caso si liberassero posti in seguito alla rinuncia da parte di studenti vincitori si procederà con ulteriori scorrimenti per chiamata diretta da parte del Settore Immatricolazioni, comunque non oltre il 28 ottobre 2022.

Le istruzioni per completare immatricolazione, trasferimento o cambio corso per i candidati ammessi, in prima assegnazione o in seguito ad eventuali scorrimenti di graduatoria, vengono pubblicate all'interno del PDF contenente le graduatorie.

## <span id="page-13-0"></span>**7. STUDENTI STRANIERI E ITALIANI IN POSSESSO DI TITOLO DI STUDIO ESTERO**

L'ammissione di studenti in possesso di titolo di studio estero avviene secondo le disposizioni del Ministero dell'Università e della Ricerca, disponibili alla pagina [www.mur.gov.it/it](http://www.mur.gov.it/it) - Università - Studenti stranieri, previo superamento delle prove previste e presentazione della documentazione necessaria. Per eventuali chiarimenti è possibile rivolgersi al Settore Admissions and Welcome del Global Engagement Office, e-mail [international.admission@unipd.it.](mailto:international.admission@unipd.it)

#### <span id="page-13-1"></span>**7.1 Procedura di iscrizione per candidati UE o non-UE residenti in Italia**

Sono equiparati ai cittadini comunitari i cittadini di Norvegia, Islanda, Liechtenstein, Svizzera e Repubblica di San Marino. I candidati non-UE residenti in Italia saranno ammessi con riserva di verifica del permesso di soggiorno. Per partecipare alle selezioni, ai candidati è richiesto di:

1. effettuare **la preimmatricolazione** nel portale [www.uniweb.unipd.it/](http://www.uniweb.unipd.it/) nelle modalità e nelle tempistiche indicate nel presente avviso [\(punto 2\)](#page-6-0);

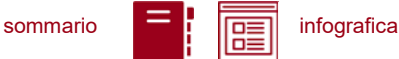

- 2. sostenere la **prova di accesso** nelle modalità e nelle tempistiche indicate nel presente avviso (punto 3);
- 3. caricare la documentazione necessaria per la **verifica del titolo estero di accesso** e per l'eventuale inserimento del voto di diploma nelle graduatorie tramite il portale [apply.unipd.it/](file://///FSGruppi/gruppi/Segr.Immatricolazioni/IMMA%2021-22/BANDI/Scienze%20Politiche/Scienze%20politiche%20Liberi/apply.unipd.it/) secondo le modalità specificate nella pagina: [www.unipd.it/studiare-italiano-come-fare-domanda,](http://www.unipd.it/studiare-italiano-come-fare-domanda) La domanda deve essere inviata a partire **dal 2/6/2022 ed entro le ore 12:00 - ora locale - (GMT** 
	- **+ 1) del 2/9/2022**.

La mancata presentazione della documentazione, la presentazione di documentazione incompleta o di un titolo di studio non idoneo non consentono il perfezionamento dell'immatricolazione da parte degli uffici competenti.

I candidati sono esonerati dalla prova di conoscenza della lingua italiana ai sensi del d.lgs. n. 286/98 art. 39 comma 5 e successive modifiche e integrazioni.

Al fine di garantire un regolare avvio della didattica, tutti gli studenti internazionali dovranno essere regolarmente immatricolati e dotati di tutti i documenti necessari entro il 31 ottobre 2021.

I candidati ammessi che intendono immatricolarsi devono:

- 1. presentare la domanda di immatricolazione online nel portale [www.uniweb.unipd.it](http://www.uniweb.unipd.it/) ed effettuare il pagamento della prima rata nelle modalità ed entro i termini indicati nel presente avviso (punto  $4)$ ;
- 2. far visionare al settore Admissions and Welcome del Global Engagement Office la documentazione originale prevista, secondo le modalità che verranno indicate nella pagina [www.unipd.it/studiare-italiano-immatricolarsi.](http://www.unipd.it/studiare-italiano-immatricolarsi)

#### <span id="page-14-0"></span>**7.2 Procedura di iscrizione per i candidati non-UE residenti all'estero:**

Per partecipare alle selezioni, ai candidati è richiesto di:

- 1. **preiscriversi sul portale Universitaly** [www.universitaly.it/index.php/dashboard,](http://www.universitaly.it/index.php/dashboard) indicando l'Università degli Studi di Padova e il corso di studio di proprio interesse. La preiscrizione è necessaria per richiedere il visto per studio presso la rappresentanza diplomatica italiana del Paese di residenza;
- 2. sostenere la **prova di accesso** nelle modalità e nelle tempistiche indicate nel presente avviso (punto 3);
- 3. caricare la documentazione necessaria per la **verifica del titolo estero di accesso** e per l'eventuale inserimento del voto di diploma nelle graduatorie tramite il portale [apply.unipd.it/](file://///FSGruppi/gruppi/Segr.Immatricolazioni/IMMA%2021-22/BANDI/Scienze%20Politiche/Scienze%20politiche%20Liberi/apply.unipd.it/) secondo le modalità specificate alla pagina [www.unipd.it/studiare-italiano-come-fare-domanda.](http://www.unipd.it/studiare-italiano-come-fare-domanda) La domanda deve essere inviata a partire **dal 2/6/2022 ed entro le ore 12:00 - ora locale - (GMT + 1) del 2/9/2022.**
- 4. dimostrare di possedere una **conoscenza della lingua italiana di livello B2** entro il **30 settembre 2021;** la prova di conoscenza della lingua italiana - non richiesta nei casi indicati nelle linee guida ministeriali [www.studiare-in-italia.it/studentistranieri/](http://www.studiare-in-italia.it/studentistranieri/) - si terrà secondo le modalità indicate al link [www.unipd.it/prova-conoscenza-lingua-italiana.](http://www.unipd.it/prova-conoscenza-lingua-italiana)

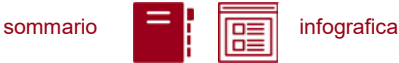

La mancata presentazione della documentazione, la presentazione di documentazione incompleta o di un titolo di studio non idoneo non consentono il perfezionamento dell'immatricolazione da parte degli uffici.

Al fine di garantire un regolare avvio della didattica, tutti gli studenti internazionali dovranno essere regolarmente immatricolati e dotati di tutti i documenti necessari entro il 31 ottobre 2021.

I candidati ammessi che intendono immatricolarsi:

- 1. riceveranno le indicazioni per l'accettazione del posto e il pagamento della prima rata tramite il portale [apply.unipd.it;](http://apply.unipd.it/)
- 2. all'arrivo in Italia, dovranno far visionare al settore Admissions and Welcome del Global Engagement Office la documentazione originale prevista, secondo le modalità che verranno indicate nella pagina [www.unipd.it/studiare-italiano-immatricolarsi.](http://www.unipd.it/studiare-italiano-immatricolarsi)

## <span id="page-15-0"></span>**8. RESPONSABILE DEL PROCEDIMENTO, DATI PERSONALI, NOTE E AVVERTENZE**

- 1) Ai sensi dell'art. 4 della legge 241 del 7 agosto 1990 (Nuove norme in materia di procedimento amministrativo e di diritto di accesso ai documenti amministrativi) e successive modifiche, è nominata responsabile del procedimento amministrativo di accesso la Direttrice dell'Ufficio Carriere Studenti, Dott.ssa Maria Chiara Ferraresi.
- 2) I candidati hanno facoltà di esercitare il diritto di accesso agli atti del procedimento concorsuale secondo le modalità previste dal Decreto del Presidente della Repubblica del 12 aprile 2006 n. 184 (Regolamento recante disciplina in materia di accesso ai documenti amministrativi in conformità al capo V della Legge 241/90). L'istanza di accesso agli atti deve essere presentata all'Università degli Studi di Padova. L'Università coinvolge il CISIA che tratterà tali richieste secondo quanto stabilito nel Regolamento di utilizzo del TOLC da parte degli studenti disponibile alla pagina [www.cisiaonline.it/area-tematica-tolc-cisia/regolamenti](http://www.cisiaonline.it/area-tematica-tolc-cisia/regolamenti) e nel Regolamento TOLC per le Sedi universitarie aderenti, nel rispetto della normativa vigente. Responsabile del Procedimento di Accesso agli Atti: la Direttrice dell'Ufficio Carriere Studenti, Dott.ssa Maria Chiara Ferraresi.
- 3) Normativa vigente in materia di dichiarazioni: nel caso in cui dalla documentazione presentata dal candidato risultino dichiarazioni false o mendaci, ferme restando le sanzioni previste dal codice penale e dalle leggi speciali in materia (artt. 75 e 76 D.P.R. 445/2000), il candidato decade d'ufficio dall'immatricolazione. L'Ateneo provvederà al recupero degli eventuali benefici concessi (es. borse di studio) e non procederà ad alcun tipo di rimborso delle tasse versate. La dichiarazione mendace comporterà, infine, l'esposizione all'azione di risarcimento danni da parte dei controinteressati.

Il trattamento dei dati personali forniti dai candidati, raccolti per le finalità individuate nel presente Avviso, avviene nel rispetto delle disposizioni del Regolamento UE 27.04.2016, n. 679 (General Data Protection Regulation, GDPR) e dell'informativa disponibile alla pagina [www.unipd.it/informativa](http://www.unipd.it/informativa-studenti)[studenti.](http://www.unipd.it/informativa-studenti) Ulteriori informazioni generali sulla normativa vigente per l'ammissione sono disponibili alla pagina [www.unipd.it/avvisi-ammissione-corsi.](http://www.unipd.it/avvisi-ammissione-corsi)

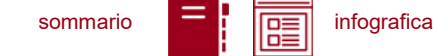

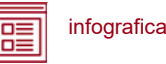

Il trattamento dei dati da parte del CISIA verrà effettuato secondo quanto riportato nel "Regolamento di utilizzo del TOLC da parte degli utenti" disponibile alla pagina [www.cisiaonline.it/area-tematica](http://www.cisiaonline.it/area-tematica-tolc-cisia/regolamenti/)[tolc-cisia/regolamenti/.](http://www.cisiaonline.it/area-tematica-tolc-cisia/regolamenti/)

Eventuali variazioni o integrazioni a quanto contenuto nel presente Avviso per l'ammissione saranno:

- pubblicate nell'albo ufficiale di Ateneo;
- rese note nelle pagine web dell'Ateneo, all'indirizzo [www.unipd.it/avvisi-ammissione-corsi](http://www.unipd.it/avvisi-ammissione-corsi)

Per quanto non specificato nel presente Avviso di ammissione si fa riferimento alla normativa vigente.

Padova, *14/02/2022*

## LA RETTRICE

Prof.ssa Daniela Mapelli *firmato digitalmente ai sensi del d.lgs. 82/2005*

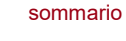

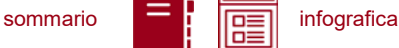

## <span id="page-17-0"></span>**ALLEGATO 1 – esempi di funzionamento delle preferenze e delle riassegnazioni**

**Esempio 1:** Lucia Neri vince il posto indicato come sua 3ª scelta nella graduatoria del 9/9/2022 e si immatricola entro la scadenza di quella graduatoria, il 15/9/2022. Nella prima riassegnazione (16/9/2022) risulta ammessa alla sua 2ª scelta e presenta domanda di cambio corso entro le scadenze di quella riassegnazione, il 20/9/2022; nella seconda riassegnazione (21/9/2022) risulta ammessa alla 1ª scelta e presenta domanda di cambio corso entro il 26/9/2022.

**Esempio 2:** Mario Rossi vince il posto indicato come sua 3ª scelta nella graduatoria del 9/9/2022 e si immatricola entro la scadenza di quella graduatoria, il 15/9/2022. Nelle riassegnazioni del 16/9/2022 e del 21/9/2022 non viene ammesso né alla sua 1ª né alla sua 2ª scelta, e rimane così iscritto alla sua 3ª scelta. Prima dell'apertura dei ripescaggi (punto 5.3) vengono annullate d'ufficio la sua 1ª e 2ª scelta perché risulta già immatricolato e non potrà quindi partecipare ai ripescaggi. Se invece nella graduatoria iniziale avesse deciso di non immatricolarsi e attendere, avrebbe potuto partecipare ai ripescaggi per tentare di accedere alla sua 1ª o 2ª scelta.

**Esempio 3:** nella graduatoria del 9/9/2022 Davide Bianchi non è stato ammesso ad alcuna delle sue scelte, quindi attende. Nella prima riassegnazione del 16/9/2022 risulta ammesso alla 3<sup>ª</sup> scelta ma decide di non immatricolarsi ed attendere, perdendo quindi il diritto ad accedere alla sua 3ª scelta ma conservando quello di accedere alle scelte superiori ed ai ripescaggi. Durante le riassegnazioni del 16/9/2022 e del 21/9/2022 Davide non risulta assegnato né alla 1ª né alla sua 2ª scelta, e si iscrive ai ripescaggi entro il 3/10/2022.

Alla prima assegnazione post-ripescaggio risulta ammesso alla sua 2ª scelta e si immatricola entro il 7/10/2022; alla seconda assegnazione post-ripescaggio risulta ammesso alla sua 1ª scelta e richiede il cambio corso entro il 13/10/2022.